# The **PILCHUCKER**

November 2017

## Newsletter for Pilchuck Camera Club – Everett Washington

All images in the newsletter are property of the photographer and all rights are reserved.

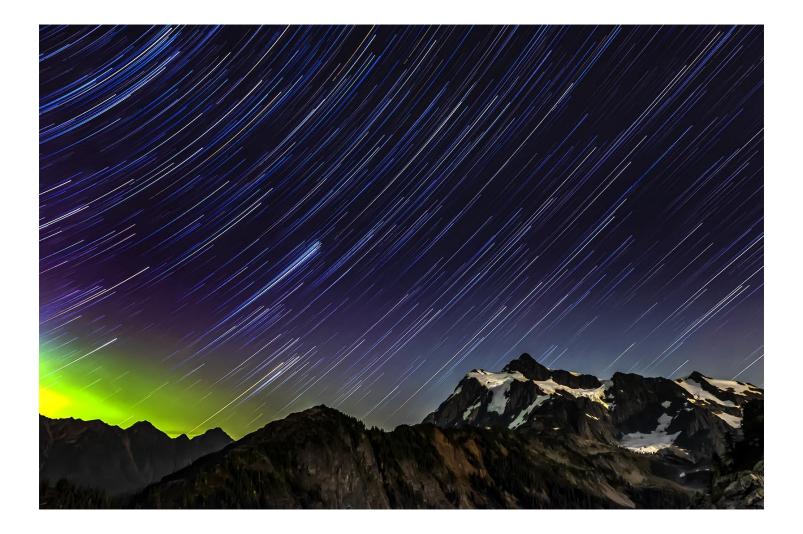

# **Table of Contents**

| 3  |
|----|
| 5  |
| 6  |
| 8  |
| 8  |
| 9  |
| 12 |
| 13 |
| 14 |
| 22 |
| 23 |
|    |

## **The Pilchuck Camera Club Newsletter**

Serving members from the Puget Sound Area of Washington State

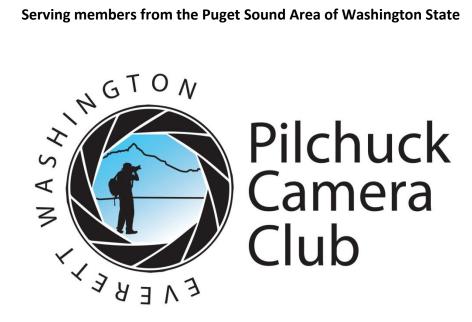

The Pilchuck Camera Club was organized June 12, 1964 and is a member of the Photographic Society of America (PSA) and the Northwest Council of Camera Clubs (NWCCC). Membership is open to any-one interested in color or monochromatic digital photography. Club meetings are held at 7:00 p.m. on the second Thursday of each month in the Baker Heights Social Hall, 1401 Poplar Street, Everett, WA.

Pilchuck Camera Club Web Page: http://www.pilchuckcamer aclub.com

Members of:

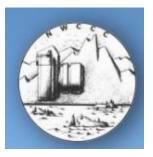

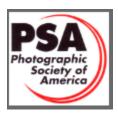

Northwest Council of Camera Clubs (NWCCC) http://www.nwcamer aclubs.org

Photographic Society of America (PSA) Web Page: http://www.psa-photo.org

## 2017 Officers

President - Tracy Carson Phone 425-343-3164 t.carson1@yahoo.com

Vice President - Paula Kelly Phone: 425-244-2074 paulakc3@gmail.com

Secretary - Sonia Rahm Phone: 360-568-3590 Sonia@rahm.org

Treasurer - Greg Thomas Phone: 360-387-7456 thomasigolf@comcast.net

Standing Committee Chairpersons Membership: Jim Rahm Social - Renata Kleinert Sunshine: Sonia Rahm Club Competition : Jim Basinger PSA Club Representative: Stephen Lightle NWCCC Delegate: Renata Kleinert Field Trips: Stephen Lightle Point Records: Bill Schwarz Historian: Open Pilchucker Editor: Bill Schwarz Web Master: Stephen Lightle

## **COMING EVENTS**

November 9, 2017 Monthly Club Meeting: 7 pm at the Baker Heights Social Hall 1401 Poplar Everett Washington

3 Regular Competition Images 3 Challenge Images (Wet) To: pilchuckcameraclub@gmail.com

SEND ALL IMAGES No later than November 7, 2017

Dimension requirements for regular and challenge submit-ted images: No larger than 1920 pixels wide or 1080 pixels tall.

#### 2017 Photographer Choice November 7, 2017 Photos should be sent to Steve: lightle@comcast.net

Refreshments: Senja Yakovleff

Program: Commentary

## **Pilchuck Camera Club Meeting Minutes**

The monthly meeting of the Pilchuck Camera Club was held on October 12, 2017 and called to order by President Tracy Carson at 7pm.

Minutes of the September 14, 2017 were amended as follows: **Publicity** Publicize the club and its activities in an effort to attract new membership. To: **Publicity (Newsletter Editor)** Publicize the club and its activities in an effort to attract new membership through the publication of the club's newsletter 'The Pilchucker' which is posted each month on the club's web site. **Image of the Year category.... additional text regarding previously submitted images** Previously submitted images, if modified in any manner, must be resubmitted as a new image, during the calendar year, in order to be considered for Image of the Year competition

Treasure Greg Thomas reported - \$1148.79 in the Treasury. Club Picnic expenses were \$79 for shelter and \$107 for food.

One new member present, Dan Clements.

Vice President Paula Kelly presented certificates to the winners of the monthly competition.

The Judges were: Paula Kelly, Sonya Lang, Greg Thomas

PSA Journal was distributed

<u>NWCCC</u>: Council Conference on November 11, 2017 at EvCC from 9am-5pm \$60 includes 2 sessions with George Lepp as guest speaker, and 3 choices of 3 classes, and choice of Box lunch. Register online.

Sunshine: Cards for Jim Basinger and Sharon Ely were signed by members.

Field Trips: Nothing planned as this time.

There were 38 Reg. -21 Challenge – 14 PSA Nature images shown.

Tabulation and Projection were by Tracy Carson and Steve Lightle

Program for the evening: Lee Dygert spoke on Star Trails taken on a recent trip. Sonya Lang had slide show from the scavenger hunt at the Evergreen State Fair

<u>New Business</u>: Jim Basinger is looking for a replacement for his position as Tabulator, if interested contact President Tracy Carson for details.

All positions on the Board are open, voting for the 2018 club year will take place at the November 9, 2017 meeting.

Send one image from each Photographers Choice category list to Steve Lightle for slide show for Banquet.

Image of the year - 3 images from Working Hands and 3 images from Wild Flowers to be sent to Sonya Lang for the first meeting of 2018 (Jan 11, 2018)

Meeting adjourned 7:35

Sonia Rahm

## **Cover Image**

#### Title: Night Dream

#### By: Lee Dygert

At our Oct 12 2017 meeting, Lee did an informal talk on his techniques for star trails.

- Preparation before the shoot includes putting all of the night's equipment into a white bag. Make sure you have all necessary equipment, lens warmer, head lamp, hand warmers, intervalometer, extra batteries, gloves, hat, snack:
- The white bag makes easier to find in total darkness this also lets him use his camera bag as a weight for the tripod to increase stability.
- Show up before sunset to compose the image.
- Stay away from the camera while the sequence is shooting.
- Technical
  - Intervalometer set to 3 minutes with 1 second between shots (the longer exposure allows for a lower ISO and smaller aperture). It will not affect the brightness of the stars (they are 'moving'), but the background will have a longer exposure.
  - If you are around water or have a high Dew Point, you may need to use a lens warmer to prevent lens fogging. I use a sock with two hand warmers in the sock then wrap it around the lens held by a big rubber band.
  - o Camera on bulb
  - o ISO 1600
  - o RAW
  - Manual focus on a bright star using live view, once focused use gaffers tape (leaves no residue) to secure focus ring.
  - Aperture 5.6 or 7.1 lens sweet spot
  - Static white balance (4500)

- Turn off any noise reduction
- Reduce night blindness by lowering or turning down the brightness on the viewing screen
- Do a first image with the lens cap on and a last image with the cap on (black images)
- Before the first exposure close the view finder eye piece. Leave it closed during the sequence so light will not enter from the back of the camera.
- Post Processing
  - ACR or other raw processor Select all and do the lens profile all images, Including your black frames
  - Remove airplane lights, shooting stars for each individual image.
  - Do not process any images in the RAW processor at this time. ONLY do lens profile and airplane clean up. You will process latter.
  - Open all images in PS and use image processor to save all as JPEG.
  - Open JPEG's in StarStaX, Open the black image frames separately.
  - Use StarStaX in comet mode and use the black images
  - Save file in StarStaX as TIFF
  - Now you have one image you reprocess the TIFF in ACR
  - To get white snow, in ACR, use the brush to select the snow and set it's saturation to 0. Snow often picks up other colors.

For more on astrophotography, see <u>Paula's article</u> below.

# **Articles and Other Information**

#### **Annual Competitions**

Only two months left to take this year's competition images. This competition is celebrated at the Annual Awards Banquet in March and is a fun event and great way to celebrate your best images.

Image of the Year - must be an image that was submitted in competition between January 2017 and December 2017. You may submit up to 3 images. Remember, if you edit the image after its initial submission, the reedited image has to be resubmitted to be eligible. The list of eligible/submitted images will be sent out in early December.

Assigned Subject is "Working Hands" - You may submit up to 3 images and those must have been taken between January 2017 and December 2017.

Wildflower - Must be a wildflower, and you may submit up to 3 images taken between January 2017 and December 2017.

If you would like more information on how to participate in these competitions see the member handbook or contact a board member we are happy to help you.

Please submit your images to Sonya Lang by the January meeting (1-11-2018).

#### **Star Trail Photography**

#### **Camera and settings:**

With both images, I used a SonyA6000, with a 19mm Sigma lens, Aperture set at F 2.8, ISO at 1600, and manual focusing.

The intervalometer was set for a 30 second exposure with a 2 second delay between shots.

For the image of the tree with the Aurora in the background, Doug Goodman and I were at Peoh Pt, CleElum. Doug assisted with the camera and intervalometer settings and we captured approx. 90 images.

We positioned the camera towards the North Star. It was operating on its own for about an hour, while we were capturing the Milky Way to the South. Of course I forgot about it and several times inadvertently opened the car trunk to get equipment ...didn't realize I was light painting.

I followed the same procedure with the Mt Baker location but I started with a much lower ISO. I had to interrupt the image capturing to set the ISO to 1600. The result showed a blurring of the trees in the image.

I uploaded all images to Lightroom and deleted the images I did not want.

I downloaded the free StarStax software on the iMac and followed the steps provided in a YouTube video. It was a simple import of approx. 90 images into Starstax to produce each image. I exported as jpegs and then imported the final image from StarStax into Lightroom for some final editing.

There is a way to export images saved as TIFFs into StarStax then re import into Photoshop and still have all the raw data.

Paula Kelley

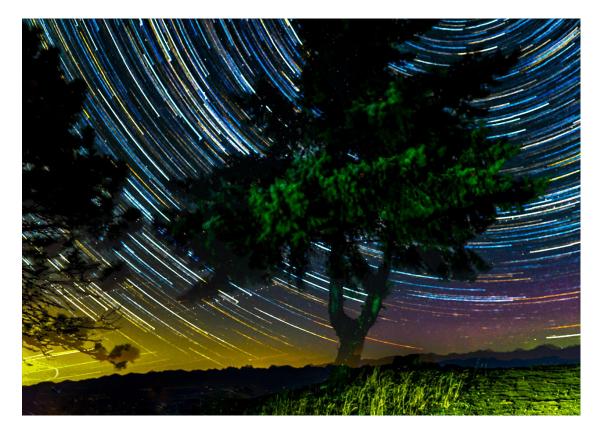

Star Trails and Aurora-Paula Kelley

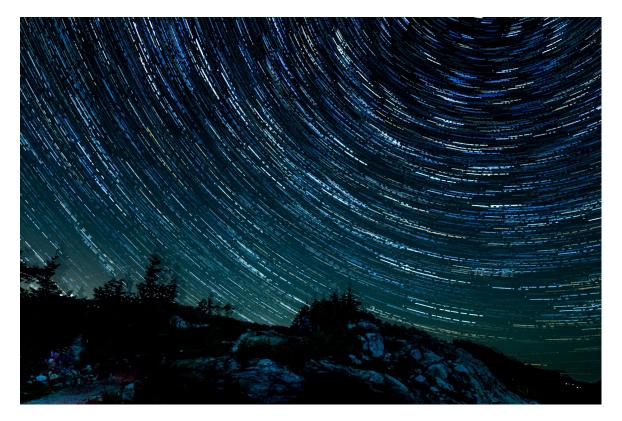

Star Trails at Baker-Paula Kelley

Page | 10

Other tips/methods:

- The Sony A6000 is a 1.5 crop which is very similar to Nikon and Canon cropped sensors. The 19mm lens is equivalent to around 30mm for full frame cameras.
- If you are using 30 second exposures, a simple external shutter release can also be used.
  Use the 'lock' position on the release and set the camera to 30 second exposure and multiple exposures.
- In some cases, a 'base' photo can be taken to exposed the background separately and even in different light conditions (i.e. alpenglow).

#### **Submitting Images for Competition**

For our monthly and regular competition judging process, Jim has been our point of contact for a number of years. He has been collecting the images from each of us, getting them into the scoring spreadsheet, sharing with Steve for the judging, and updating and distributing the score sheet after. He is transitioning this to me (Bill Schwarz) and Greg Thomas. I want to slightly alter the existing process. Starting this month, instead of submitting images to Jim's email address, please submit them to:

pilchuckcameraclub@gmail.com.

This is for a number of reasons, one of which lets Greg and I easily backup each other.

PSA Images will continue to be sent to Steve Lightle (lightle@comcast.net).

# **Monthly Competition**

Subject: 5+ Second Exposure

Winner: Lee Dygert

Title: Alone

See <u>Cover Image</u> for more details.

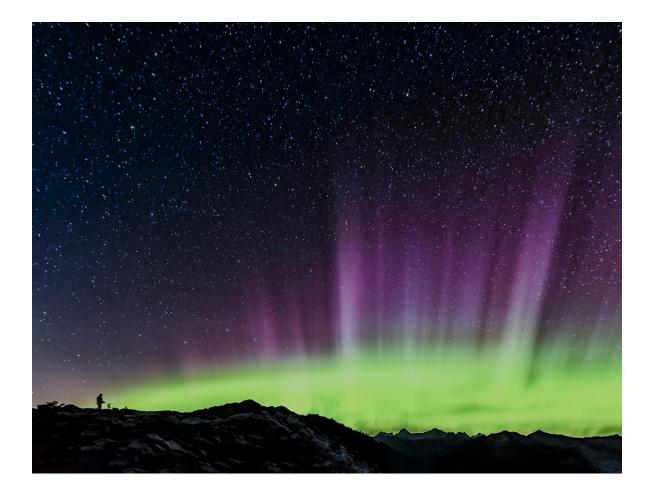

# **Regular Competition Winners**

#### **First Place**

Greg Thomas – The Picture in Picture Lake

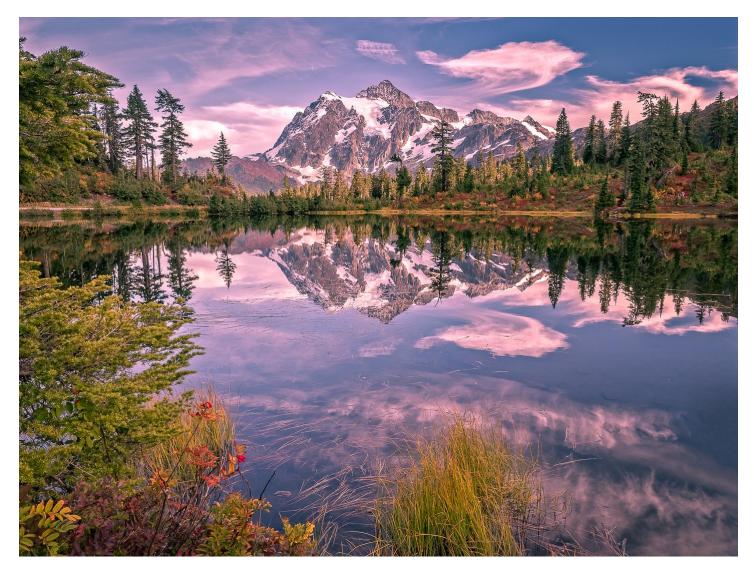

#### Second Place

#### Renata Kleinert - Orchid

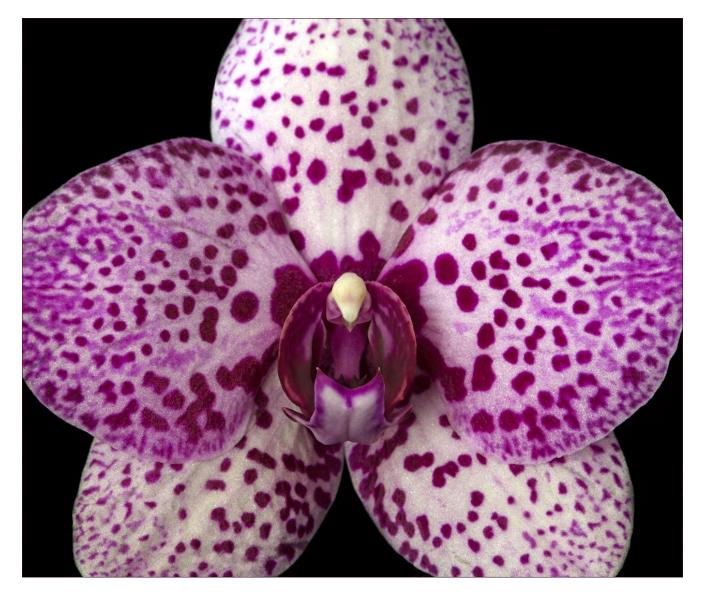

#### Honorable Mention

#### Sonya Lang - Kisses

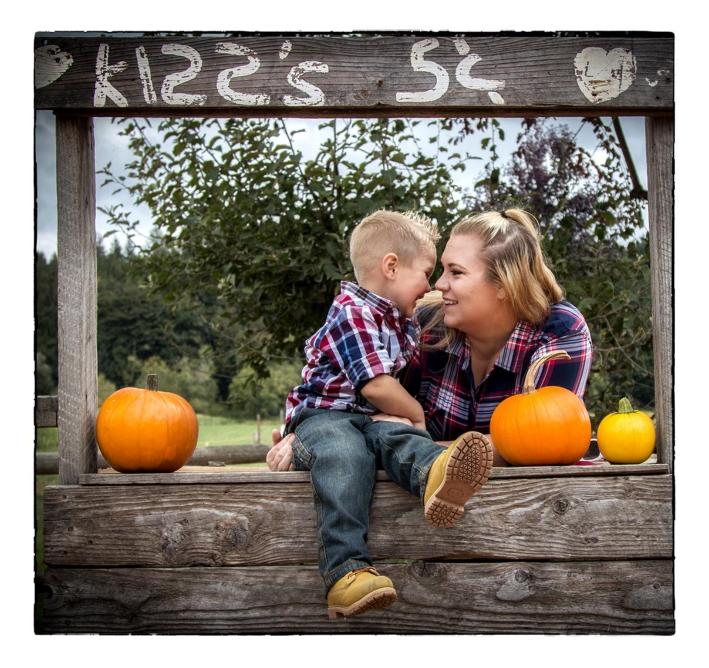

### Greg Thomas – The Challenge

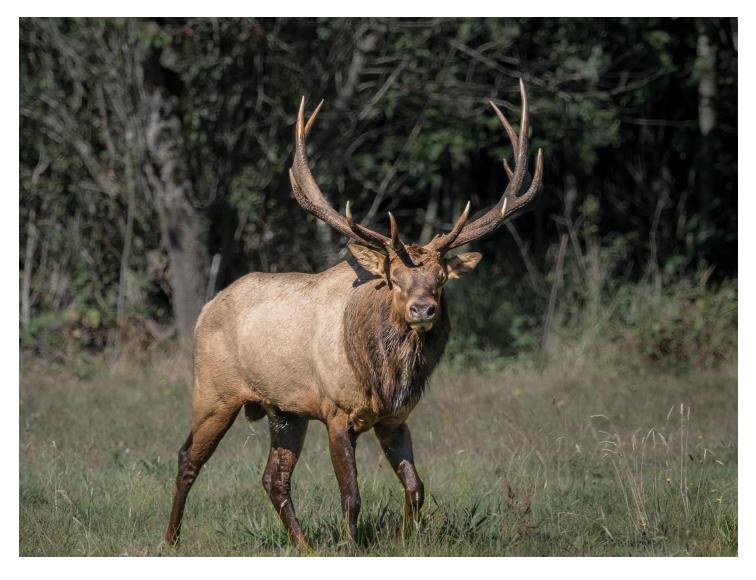

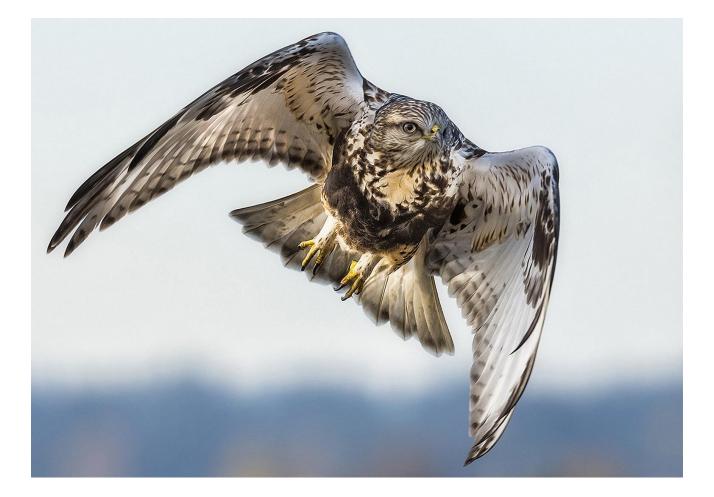

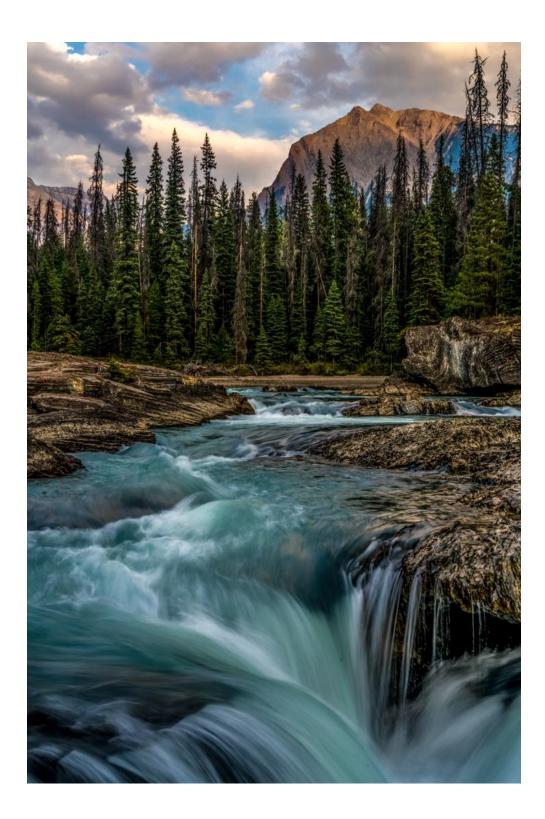

#### Bill Schwarz – Umbrellas

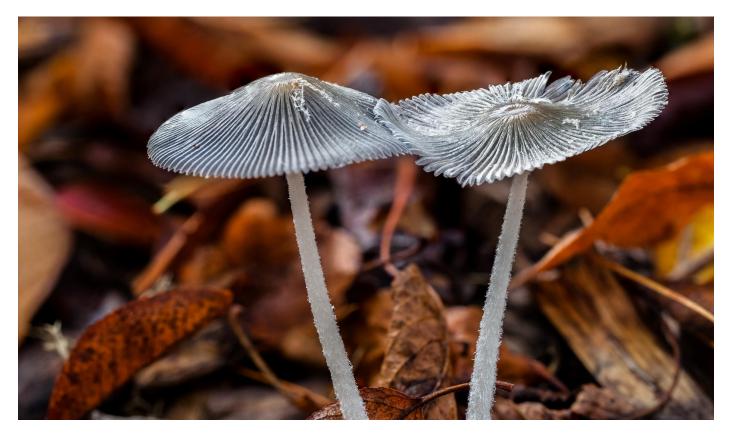

#### Dan Clements – Jordan

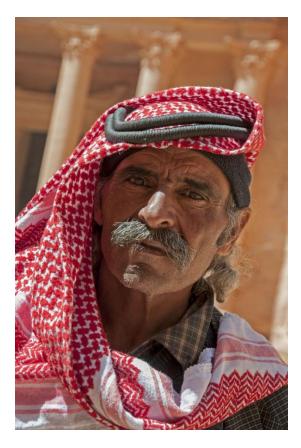

#### Greg Thomas – Harvest Moon Rise

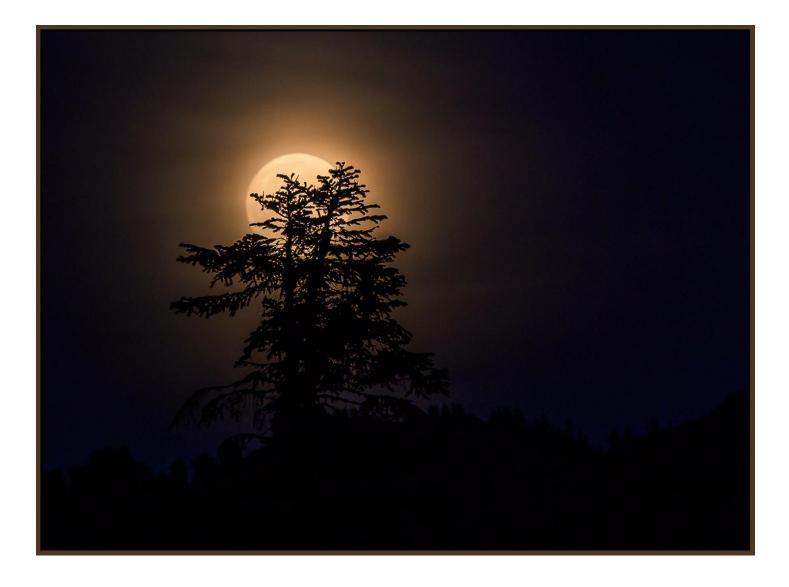

# **Regular Competition Results**

|    | Title                          | Maker           | Score | Honor |
|----|--------------------------------|-----------------|-------|-------|
| 1  | A Blaze of Color               | Sherrie Tallman | 19    |       |
| 2  | Airbrush by the finest         | Sonia Rahm      | 19    |       |
| 3  | anna's hummingbird             | jim basinger    | 21    |       |
| 4  | Barn Owl                       | Sharon Ely      | 23    |       |
| 5  | Before The Race                | Bill Schwarz    | 21    |       |
| 6  | Blue Lake                      | Tracy Carson    | 22    |       |
| 7  | Dressed for Fall               | SherrieTallman  | 20    |       |
| 8  | Equinox                        | Lee Dygert      | 23    |       |
| 9  | FreakOut                       | Sonya Lang      | 21    |       |
| 10 | Harvest Moon Rise              | Greg Thomas     | 24    | HM    |
| 11 | Icefields Parkway, Setting Sun | Paula Kelley    | 23    |       |
| 12 | Inferno 30 Sec                 | Steve Lightle   | 22    |       |
| 13 | Leaves                         | Doug Goodman    | 19    |       |
| 14 | Looking At You                 | Renata Kleinert | 22    |       |
| 15 | Neutria                        | Jim Basinger    | 22    |       |
| 16 | Fall leaf                      | Tracy Carson    | 23    |       |
| 17 | Follow the Trail               | Sherrie Tallman | 19    |       |
| 18 | Kangaroo Portrait              | Steve Lightle   | 22    |       |
| 19 | Kisses                         | Sonya Lang      | 24    | HM    |
| 20 | Lake Louise Sunrise            | Paula Kelley    | 23    |       |
| 21 | Orchid                         | Renata Kleinert | 23    |       |
| 22 | Short eared Owl                | Jim Basinger    | 25    | 2ND   |
| 23 | Sunset                         | Doug Goodman    | 21    |       |
| 24 | The Challenge                  | Greg Thomas     | 24    | HM    |
| 25 | Traffic Jam                    | Bill Schwarz    | 21    |       |
| 26 | Very Close                     | Lee Dygert      | 24    | HM    |
| 27 | What the Hell!                 | Sonia Rahm      | 20    |       |
| 28 | Moraine Lake                   | Tracy Carson    | 23    |       |
| 29 | Mountain Reflection            | Sonya Lang      | 23    |       |
| 30 | October Mushrooms 5            | Steve Lightle   | 23    |       |
| 31 | Snowy Owl                      | Renata Kleinert | 23    |       |
| 32 | Tha Falls                      | Paula Kelley    | 24    | HM    |
| 33 | The Picture in Picture Lake    | Greg Thomas     | 26    | 1ST   |
| 34 | Umbrellas                      | Bill Schwarz    | 24    | HM    |
| 35 | Windows                        | Lee Dygert      | 22    |       |
| 36 | Arctic                         | Dan Clements    | 22    |       |
| 37 | Asia                           | Dan Clements    | 21    |       |
| 38 | Jordan                         | Dan Clements    | 25    | 2ND   |
|    |                                |                 |       |       |

# Pilchuck Camera Club Membership List 2017

| Last name    | First name | Email                         | Telephone#   |
|--------------|------------|-------------------------------|--------------|
| Bailly       | Paula      | paula.bailly@sno.wednet.edu   | 425-322-4911 |
| Barragan     | Georgina   | ginafredd@hotmail.com         | 425-737-0116 |
| Basinger     | Jim        | jbasingerokie@comcast.net     | 360-658-8938 |
| Branscome    | Donna      | dblifeisgood@aol.com          | 360-435-2515 |
| Carson       | Tracy      | t.carson1@yahoo.com           | 425-343-3164 |
| Clements     | Dan        | dan@Clements.com              | 425-418-8755 |
| Davis        | Linda      | LDavis7734@comcast.net        | 360-658-8938 |
| Dewey        | Bill       | retief@deweydrive.com         | 425-879-9250 |
| Detchemendy  | Tom        | TomDetch@outdrs.net           | 360-403-9089 |
| Dygert       | Lee        | Mel1950@comcast.net           | 253-234-2353 |
| Elliott      | Don        | don@elliottfarm.com           | 425-220-1820 |
| Ely          | Sharon     | sharely@msn.com               | 253-952-8321 |
| Garrison     | Patricia   | caker72@frontier.com          | 916-215-6550 |
| Garton       | Tim        | thgarton@gmail.com            | 206-714-1668 |
| Goodman      | Doug       | Goodman.douglas@gmail.com     | 425-954-0197 |
| Guderjohn    | Mike       | Elrique64@gmail.com           | 701-770-6983 |
| Kelley       | Paula      | Paulakc3@gmail.com            | 425-355-7758 |
| Hitch        | Andrea     | andreasaberzadeh@yahoo.com    | 626-485-9233 |
| Johnson      | Lloyd      | Lj5641@yahoo.com              | 425-412-3783 |
| Kelly        | Paula      | Paulakc3@gmail.com            | 425-244-2074 |
| Kleinert     | Renata     | photosbyrenata@frontier.com   | 425-355-7758 |
| Lang         | Sonya      | sonyalang@hotmail.com         | 425-773-9680 |
| Lingenfelter | Chris      | Christine_cunningham@juno.com | 425-239-3499 |
| Lingenfelter | Gary       | glingen@yahoo.com             | 425-239-3499 |
| Lightle      | Steve      | lightle@comcast.net           | 425-330-8623 |
| Marsh        | Stephen    | stamarsh@comcast.net          | 360-659-5052 |
| McAlpine     | John       | jkmca@frontier.com            | 425-308-0284 |
| Patrick      | Robert     | Rpatrick831@gmail.com         | 206-450-0620 |
| Priebe       | Paul       | Paulpriebe@msn.com            | 425-334-2726 |
| Rahm         | Logan      | loganrahm@gmail.com           | 206-919-5299 |
| Rahm         | Jim        | Jim@rahm.org                  | 360-5683590  |
| Rahm         | Sonia      | Sonia@rahm.org                | 360-568-3590 |
| Schwarz      | Bill       | Bill@bjschwarz.com            | 425-422-6367 |
| Siefke       | Kevin      | kisiefke@comcast.net          | 425-328-9401 |
| Sorensen     | Jerry      | sorensenjerry@yahoo.com       | 425-238-4595 |
| Tallman      | Sherrie    | SherrieTallman@comcast.net    | 425-232-2162 |
| Thomas       | Greg       | thomasigolf@comcast.net       | 360-303-6102 |
| Wade         | Harvey     | Clevelandh36@hotmail.com      | 213-219-4900 |
| Wright       | Janet      | photo@wavecable.com           | 360-387-7456 |
| Yakovleff    | Senja      | <u>Senja.olson@gmail.com</u>  | 509-270-9052 |
|              | Cenja      | <u>cenjaloisone Smanloom</u>  | 303 270 3032 |